Airtel 3g Settings For Samsung S3
>>CLICK HERE<<<</p>

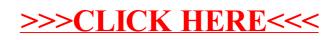